# **Blu-ray Tracker Crack PC/Windows**

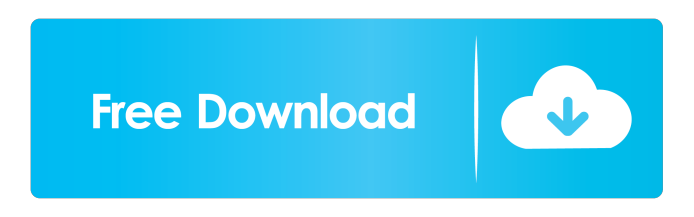

### **Blu-ray Tracker Crack+ Activation Key Free Download PC/Windows [Latest 2022]**

Blu-ray Tracker Activation Code is a handy and free utility for organizing and cataloging your Blu-Ray collection. Welcome to this 365 Day Challenge where I give you the tools for tackling a project in a day. This week, I'll be focusing on home improvement: woodworking. I'll be giving you a list of items I need for this project and then showing you how I would tackle it. In this video, I'll be using maple and walnut wood for this project. If you don't have the wood or don't have the time, that's fine. I'll also provide a list of common wood alternatives and links to tools and resources where you can get some if you need them. For beginners, I recommend starting small and working your way up. For example, you could try making a wooden label holder. You can find full project directions in the project description. This project was a lot of fun for me to do. If you're looking to make your own, I'd love to see it and give you some tips on how to tackle your own! Before you get started: Tools you will need: - Nail gun - Drill - Jigsaw - Saw - Hammer - Utility knife - Screws - Countersink - Wood clamps - Wood filler - Brushes - Sandpaper - Epoxy - Waterproof glue - Wood putty - Wood stain - Walnut wood - Maple wood - Redwood wood - Brazos wood - MDF wood - Plywood - Wood glue - Sandpaper Tools that will help you make it easier: - Surface mount wall brackets - Miter saw - Dremel - Jig saw - Jigsaw Materials you will need: - Maple wood - Walnut wood - Old hardware (keyhole, nuts, bolts) Tools that will make it easier: - Epoxy - Epoxy brush - Wood filler - Wood stain - Wood putty - Wood glue - Sandpaper - Wood stain - Sandpaper - Sandpaper - Sandpaper - Sandpaper Directions: Step 1: Cut the Wood From the maple and walnut, you'll need to cut a 9"x7"x1/4" piece. You'll be able to get this one cut with a jig saw. If you do

### **Blu-ray Tracker Full Version**

Most people will put a disk into the drive and hit play, but what about if you want to play the disk at a specific time? Or let's say you want to jump to a specific movie or episode? Well if your looking for a program to solve those issues, then you've come to the right place. KEYMACRO is designed to allow you to play, pause, fast forward, rewind any type of disk media with the push of a button. Keymacro supports the following types of media: \* FAT32 and NTFS Partitions, ISO images, \* Windows.iso and.img \* DVD-Video disks \* DVD-Audio disks \* VCDs \* SVCDs \* CD Audio \* Data Discs \* 3.5mm and 3.5mm headphone/mic \* XA/SXA/SXGA iPod Touch and iPhone/iPad/iPod Touch \* XDA/SXDA/SXGA iPod Touch and iPhone/iPad/iPod Touch \* AVCHD \* VROOM \* Media Server/HTTP Streaming Keymacro has a number of other features such as the ability to watch multiple files at the same time, and a 2 hour time limit on how long you can play a disk before it times out. Most common error types are handled and easy to fix. The program is freeware for the moment and I have no plans to charge for it. New Features: \* Added the ability to display two thumbnails (highlighted and normal) at the same time in the main window \* Now the main window remembers its size. \* Added buttons to choose the way to start the playback. \* Added a button to turn on/off the timer. \* Added a button to skip to a specific location in the playlist. \* Added an option to display date information for the disk. \* Added the ability to stop Keymacro once it starts playing a movie. \* Added a button to make Keymacro close. \* Added more options to edit the list and to save settings. \* Added more features such as custom playlist and file browser. \* Added the ability to change the volume for the players as you watch the movie. \* Added support for the

following Windows Media types: \* WMA \* WAV \* AC-3 \* OGG \* M4A \* Quicktime 1d6a3396d6

## **Blu-ray Tracker Crack + Free Registration Code For PC**

-------------- Blu-ray Tracker is a free application that is designed for organizing and viewing the movies in your computer. It is also designed to have additional features that can help you keep track of the movie you have on your blu-ray and internet website. Features: - Approximate release date/region/category of your blu-ray - Movies with (infrequent) extras or deleted scenes - Movies with posters - Movie trailers - User contributed movie information - Intelligent cover-art replacement - Create and add your own custom folders - Copy blu-ray/title id to clipboard - Watch trailers, reviews and bios of your blu-ray titles - Sorting and filtering your data based on region, title or year. - Sync online to blu-raytracker.com and support multiple blu-ray copies at the same time - Easily search for your blu-ray in the catalog - Gif-to-pros conversion: - Play music while you browse. - Have fun with it. Troubleshooting: ----------------- - If you are encountering problems with the software, search on Google for the following issues: - 0.45 Blu-raytracker.com login - iphone blu-raytracker.com login - error message blu-raytracker login blu-raytracker.com login with proxy - blu-raytracker log in authentication - blu-raytracker login error - blu-raytracker.com username or password - blu-raytracker.com error - blu-raytracker.com login issue - blu-raytracker.com log in - bluraytracker.com log in trouble - blu-raytracker.com log in help - blu-raytracker.com login hack - blu-raytracker.com login email blu-raytracker.com login phone - blu-raytracker.com login id - blu-raytracker.com login failed - blu-raytracker.com log in - bluraytracker.com login and register - blu-raytracker.com login - blu-raytracker.com login and register - blu-raytracker.com login password

### **What's New in the?**

Blu-rayTracker has arrived in our office, and the technology and possibilities it offers is mind boggling. And although there is no file-sharing, you will need an active internet connection for all to work, which you should have anyway. Blu-rayTracker is designed for anyone who has ever spent time looking for their favorite titles on blu-ray. In this day and age, it's frustrating to find a movie, only to discover that it is not available on blu-ray. Blu-rayTracker can help you to find them all. What's New in Blu-rayTracker 3.0.3: Search any URL (e.g. www.imdb.com, www.gumroad.com, etc.) Amazon movies now supported - search and add any Amazon movie and your BDs will be automatically added. Added the option to always search for release dates. You can now specify file types to look for (audio, picture, sub, etc.) You can now add more than one title to a collection. Can add sub-categories now. You can now toggle between File and Folder view modes (your custom folder will still be hidden by default). Added the option to sort by title or release date. Many other enhancements and bugfixes. Requirements: Windows XP SP3, Vista or Windows 7 (32 bit or 64 bit) 1 GB RAM or more. 100 MB available disk space. How to install Blu-ray Tracker on your computer: 1. Download Blu-ray Tracker. 2. Install Blu-ray Tracker by running the.exe file on your computer. 3. You'll be asked for a password to login to Blu-ray Tracker. Please note the password will be used for your Blu-ray tracker account, for your external database, and for your BD games. 4. Click OK and then click on "Add" to begin. 5. You'll be asked to choose a database (BDgames, BDmusic, BDpictures, etc.) to add. Just click "Add" to begin. 6. You can select a database to add by clicking on the database you want to add, but you can also choose from your computer's "My computer" by using the "Search" option. Please note that you must choose the database you want to add, before clicking "Add" or you will get an error. 7. You'll be asked if you want to perform a file scan to add the sub-categories, files and images to your collection. Click OK and wait for the scan to complete. The scan will take some time to run. 8. You will be asked for a password. Enter the password for the Bluray Tracker account, and click OK to login. 9.

# **System Requirements:**

This mod does not work on single player games. To install, put your NWN2 installer in your Data folder. Note that the NWN2 installer has been updated to include the data files in the proper location. If your installer does not automatically extract all data files and put them in the proper directory, you can extract the data files manually by copying them from their compressed folder to the Data folder. Also note that if you want to use this mod with the M:NTSC patch, you will need to extract the data files in your nwn

<http://www.ndvadvisers.com/notepad-net-5-97-7-crack-free-mac-win/>

<http://descargatelo.net/?p=9259>

<http://pennsvalleyfreepress.com/advert/particl-wallet-product-key/>

<https://thetalkingclouds.com/2022/06/07/email-security-bulldog-crack/>

<https://www.supherbswholesale.ca/wp-content/uploads/2022/06/hedbri.pdf>

<https://www.licenzapoetica.com/2022/06/wmdecode-1-11-crack-free-win-mac/>

<https://michele-damico.com/?p=23351>

<http://solaceforwomen.com/?p=6061>

<http://www.mybeautyroomabruzzo.com/?p=2618>

<http://www.giffa.ru/internet-businessebooks/hex-editor-pro-for-windows-8-crack-with-product-key-for-windows/>

<http://hotelthequeen.it/2022/06/07/txtreaderxpress-basic-crack-free-download-for-pc-latest/>

[http://sanatkedisi.com/sol3/upload/files/2022/06/aeKDRagtcpluOdpXKKrF\\_07\\_9cfc3f54a663512a44abdfa1fc974bba\\_file.pdf](http://sanatkedisi.com/sol3/upload/files/2022/06/aeKDRagtcpluOdpXKKrF_07_9cfc3f54a663512a44abdfa1fc974bba_file.pdf)

<https://www.repaintitalia.it/string-crack-keygen-full-version-mac-win-april-2022/>

<http://sourceofhealth.net/2022/06/07/bmi-index-calculator-crack-3264bit-2022-latest/>

<https://africanscientists.africa/wp-content/uploads/2022/06/celeld.pdf>

<http://i2.by/?p=2884>

[https://managementcertification.ro/index.php/2022/06/07/systools-pdf-bates-numberer-activation-code-free-download](https://managementcertification.ro/index.php/2022/06/07/systools-pdf-bates-numberer-activation-code-free-download-x64-updated/)[x64-updated/](https://managementcertification.ro/index.php/2022/06/07/systools-pdf-bates-numberer-activation-code-free-download-x64-updated/)

<https://www.hjackets.com/speed-test-9-35-crack-torrent-free/>

https://media.smaskstjohnpaul2maumere.sch.id/upload/files/2022/06/LLDKGbNELUPrLvOVFFP3\_07\_f13d3e38614bc59a26 [3bf9fb2766c467\\_file.pdf](https://media.smaskstjohnpaul2maumere.sch.id/upload/files/2022/06/LLDKGbNELUPrLvQVFFP3_07_f13d3e38614bc59a263bf9fb2766c467_file.pdf)

<https://webkhoacua.com/piano-thor-crack-mac-win/>